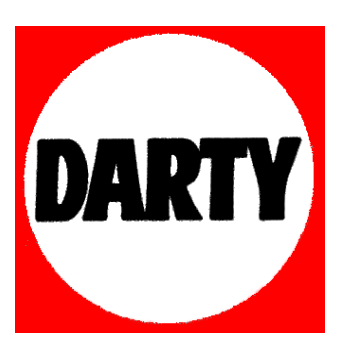

## **MARQUE: OLIVETTI**

**REFERENCE: GIOCONDA 5 NOIR** 

**CODIC: 0368296** 

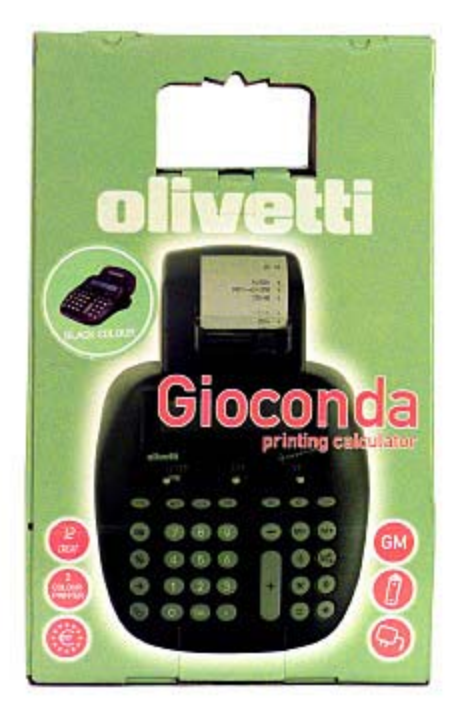

# olivetti

# GIOCONDA

Istruzioni per l'uso **Instructions** Instructions d'emploi Instrucciones de usoBedienungsanleitung Instruções para <sup>o</sup> uso Aanwijzing voor het gebruik

 $\epsilon$ 

**504851Z-00**

Printed in Mexico

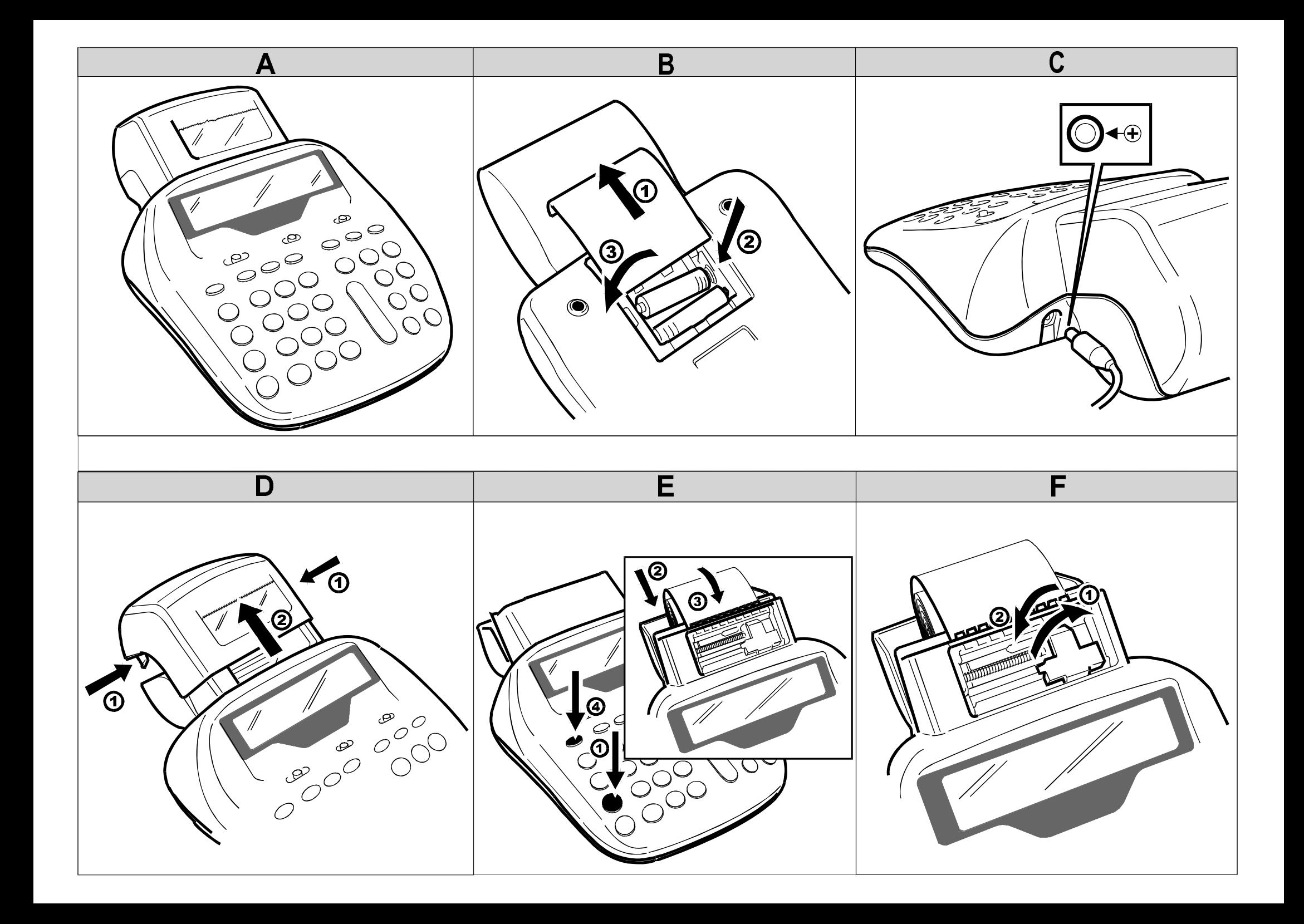

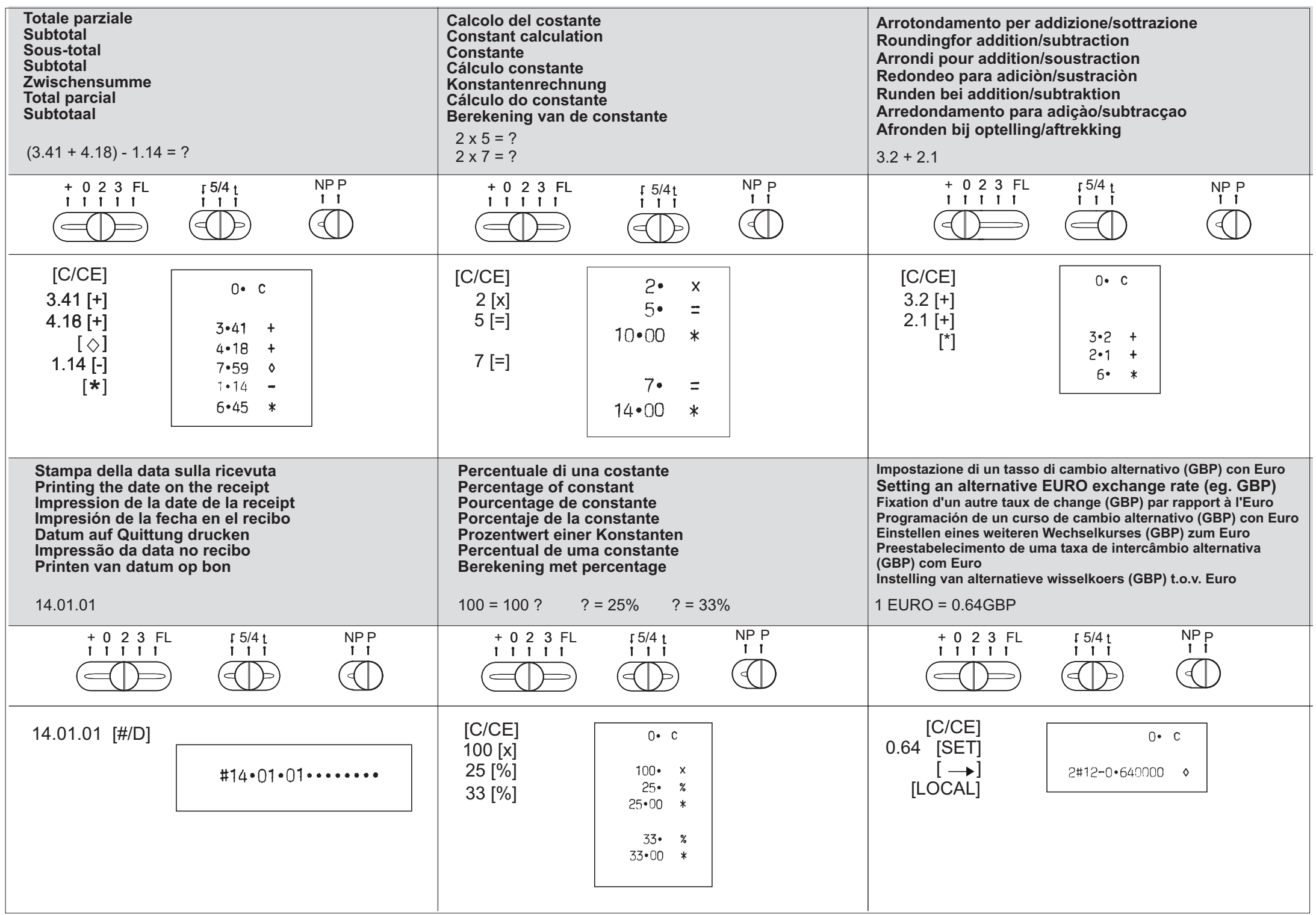

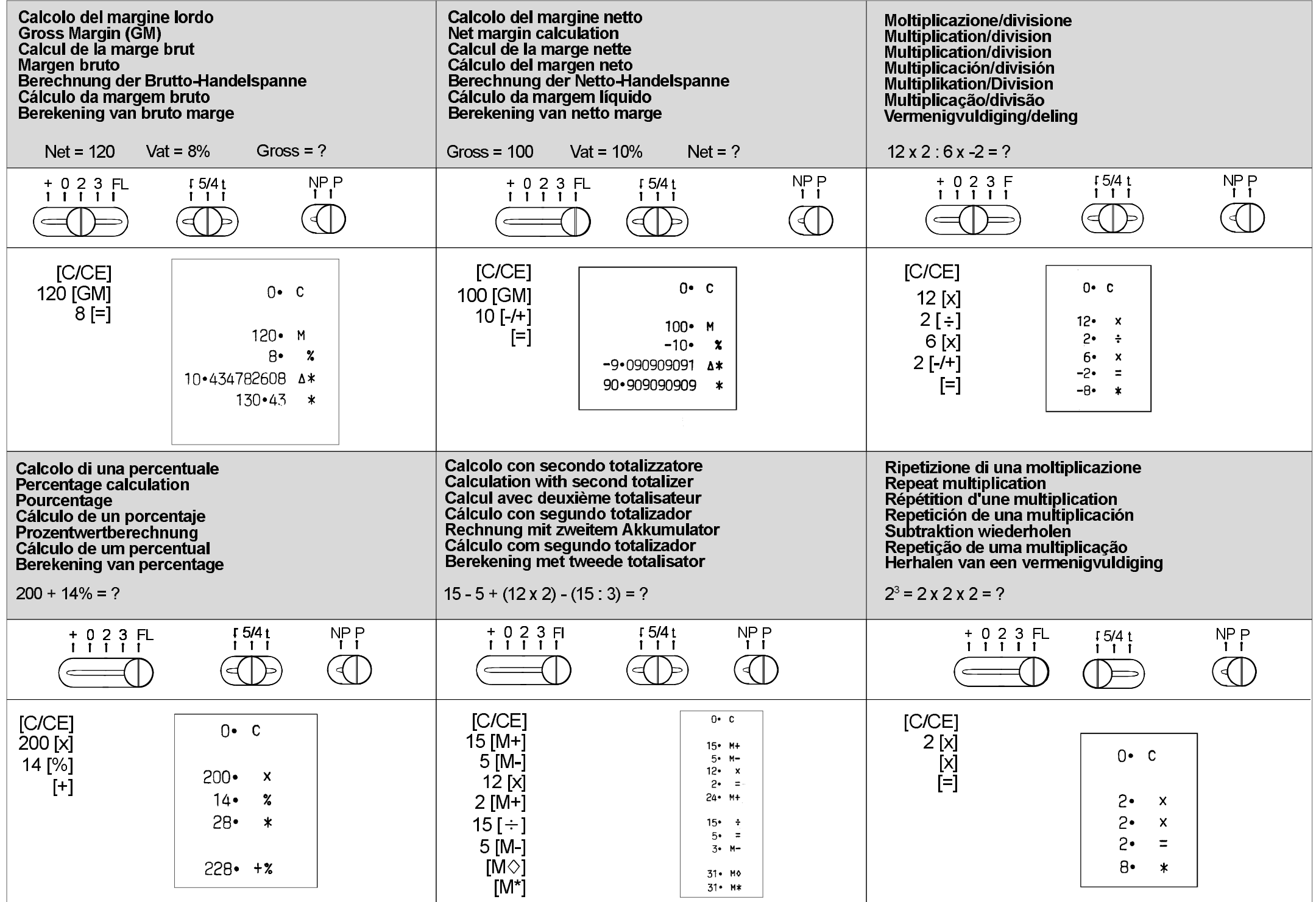

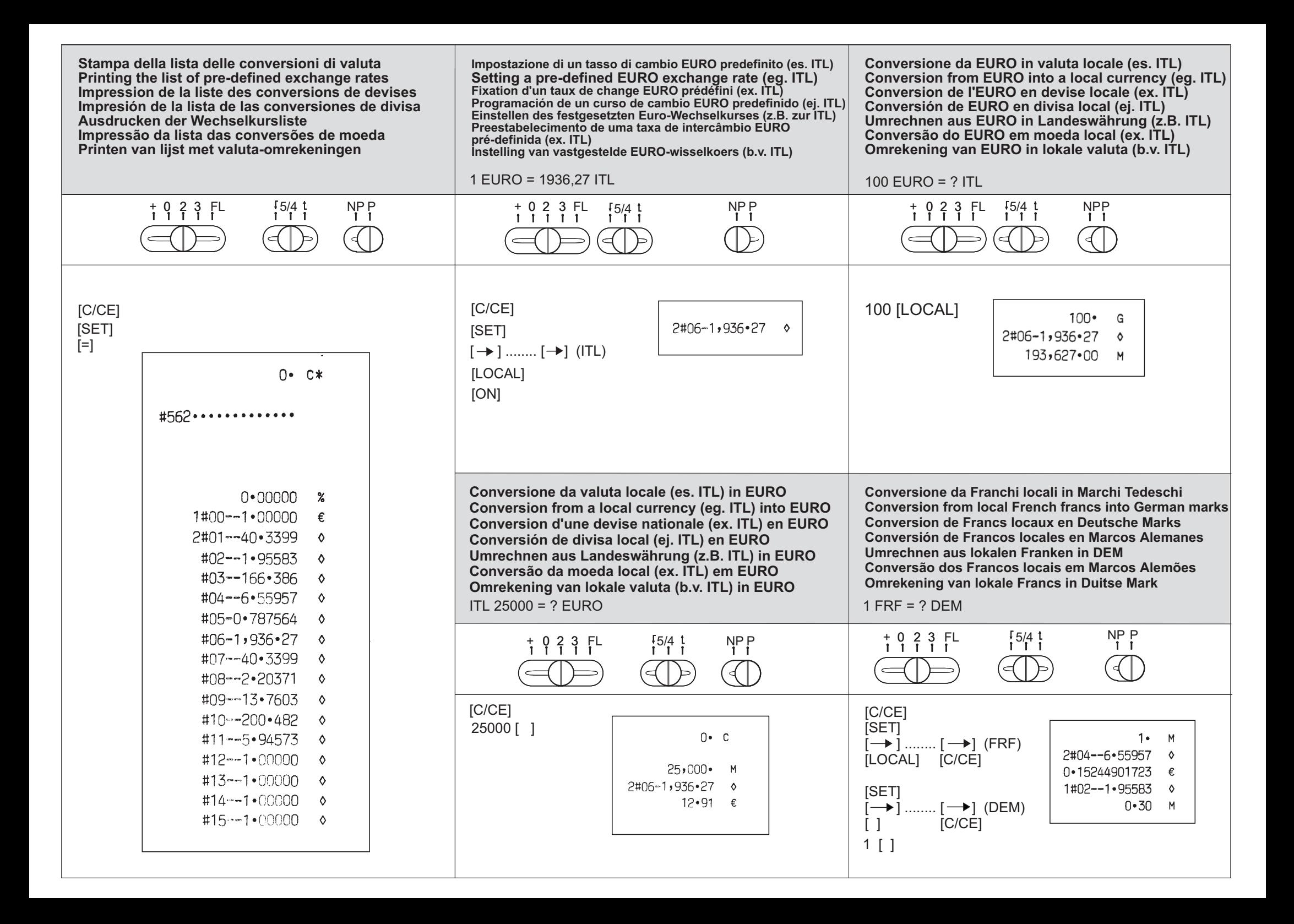

### **F R A N Ç AIS**

#### **INTRODUCTION**

Bienvenue. Nous sommes sûrs que vous ne pourrez plus vous passer de cette nouvelle calculatrice imprimante qui répond à tous les besoins de la comptabilité. Cette calculatrice de bureau à 12 chiffres estdotée de 11 changes pré-mémorisés et offre la possibilité de mémoriser 4 changes supplémentaires.

#### **PRECAUTIONS**

Si l'appareil est doté du câble d'alimentation optionnel, le brancher à une prise de secteur facilement accessible. Ne jamais ouvrir la machine. N'accéder à la zone du groupe d'impression que pour remplacer l'encreur et éventuellement enlever un papier obstrué. Ne pas utiliser la calculatrice à proximité ou au-dessus de sources de chaleur (ex. radiateurs) ou à proximité de l'eau (ex. piscines ou douches). Pour la nettoyer, la débrancher du secteur, et utiliser un chiffon humide sans solvants ou liquides corrosifs.

#### **ALIMENTATION**

La calculatrice peut fonctionner à piles, à piles et câble d'alimentation ou avec câble d'alimentation seulement. Il est conseilléd'installer les piles non rechargeables AA car elles permettent aussi de garder le taux de change Euro-devise locale éventuellement programmé et les données présentes en mémoire même lorsque la machine est débranchée du réseauélectrique ou en cas de panne de courant. Ces piles peuvent aussi être achetées séparément et doivent être installées dans leur logement sous l'imprimante de la machine.

#### **AFFICHAGE**

**M**

**E**

**-**

€

- Données en mémoire.
- Condition d'erreur ; apparaît en cas d'erreur d'introduction deschiffres ou quand le calcul dépasse la capacité de la machine. Enfoncer **c/ce** pour effacer cette condition.Signe algébrique négatif affiché
- avant le nombre relatif.Indique valeur en Euro.
- **BEF**Indique valeur en Francs belges.
- **DEM** Indique valeur en Marks allemands.
- P Indique la valeur en Pesetas **ESP**espagnoles.
- **FRF** Indique la valeur en Francs français.
- **IEP** Indique la valeur en Livres sterling irlandaises.
- L Indique la valeur en Lires **ITL**italiennes.
- **LUF** Indique la valeur en Francs luxembourgeois.
- **NLG** Indique la valeur en Florins néerlandais.
- **ATS** Indique la valeur en Schillings autrichiens.
- E Indique la valeur en Escudos **PTE**portugais.
- **FIM** Indique la valeur en Marks finlandais.
- **CC1/**CC1/ Indique la valeur dans des<br>CC4 changes éventuellement changes éventuellement préétablis.
- **SET** Utilisé en même temps que les touches LOCAL et EURO, fixe le taux de change des différentes devises précédemment sélectionnées.
- **H1/H2** Indique le dernier taux de change activé.

#### **COMMUTATEURS A CURSEUR**

#### **Sélection des décimales : + 0 2 3 F**Position **+** (Modalité addition).

La machine place automatiquement le point décimal devant les deux derniers chiffres introduits au cours d'un calcul. Tous lestotaux sont donnés avec trois décimales.

#### Position **0 2 3**

Les résultats seront affichés (imprimés avec le commutateur à curseur enposition **P**) avec le nombre de décimales présélectionné.

**0** pour les nombres entiers, **2** pour deux chiffres après le point décimal, **3** pour trois chiffres après le point décimal.

Position **F** (virgule flottante).

Elle permet d'effectuer le calcul avec les positions décimales. La virgule se déplace automatiquement vers la droite tant que le nombre global est inférieur à 12 chiffres.

#### **Sélection arrondis :** ↓ **5/4**↑

Position ↓ : arrondi par défaut.

Position **5/4** : arrondi mathématique (les résultats sont arrondis à l'unité la plus proche).

Position ↑ : arrondi par excès.

#### **Sélection opérations : NP P** Position **NP**

L'impression n'est pas activée.

Position**P**

L'impression est activée. Les valeurs négatives sont imprimées en rouge.

#### **CLAVIER**

- **ON**Mise sous tension de la machine.
- **Feed**Avancement papier.
- **GM** Marge brute ; calcul du profit et du prix de vente.
- $\rightarrow$  Effacement caractère à droite, les changes défilent sous SET.
- **%** Pourcentage. ÷
- Division. **X**
	- Multiplication.
- **=** Total.
- **c/ce** Mise à zéro du registre de cumul/annule les données entrées; enfoncé une fois efface la dernière donnée entrée ; enfoncé deux fois, annule le registre de cumul sauf la mémoire.**+/-**Changement de signe.
- **0-9, 00** Touches numériques, double
	- zéro.
- Point décimal.
- **-** Soustraction.
	- Addition.

**.**

**+**

 $\Diamond$ 

**\***

- Affiche le total partiel, l'imprime si le curseur est sur **P**.
- Affiche le total général ('imprime si le curseur est sur **P**) et termine l'opération.
- **SET** Etablit le taux de conversion. Enfoncé avant =, imprime la liste des taux enregistrés.
- **EURO/** Convertit en Euro ou en d'autres**LOCAL** devises, selon le taux de conversion précédemment sélectionné, la valeur en monnaie locale calculée/entrée.
- **#/D** Imprime un chiffre ou une date précédée du signe #.

#### Mémoire :  $M + M - M \leftarrow$

- **M+/M-** Additionne/soustrait la mémoire ; Additionne/soustrait un montantà/de la mémoire.
- **M** $\bigcirc$ /\* Enfoncé une première fois, affiche le total partiel des données en mémoire (l'imprime si le curseur est sur **P**), enfoncé une seconde fois, termine l'opération en affichant le total (l'imprime si le curseur est sur **P**) et efface la mémoire.

#### **CARACTERISTIQUES TECHNIQUES**

Cartouche à ruban : Bicolore, IR 40 T Largeur papier : 57,5 mm Largeur : 185 mm Hauteur : 90 mmLongueur : 270 mm Poids : 1 Kg Ligne imprimée : Zone numérique : 17 caractères Zone de séparation : 1 espace Indicateurs fonction : 2 caractèresEcran : A cristaux liquides, 12 caractères + zone de serviceAlimentation : AC/DC adapter, output 6 VDC, 300 mA Piles : Quatre de 1,5V non rechargeables type AA